## *SCHEDA ELIMINAZIONE CODE*

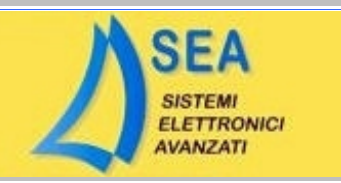

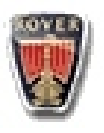

## *ROVER* ROVER 214

## ROVER MKC 103510

## **ELIMINAZIONE DEFINITIVA**

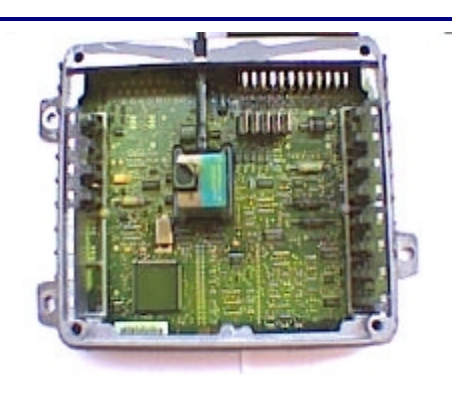

Izvadite iz automobila ECU i otvorite je kao što je kao što je prikazano na slici.

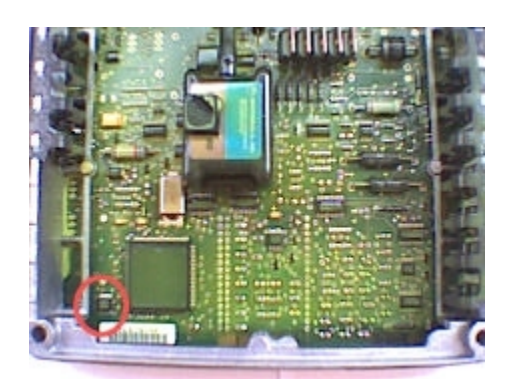

Reprogramirajte eeprom memoriju 93C46 koja je prikazana na slici sa priloženim fajlom.

Zatvorite ECU i vratite je na njeno mesto.Izvadite kutiju od transpondera (imobilajzer).

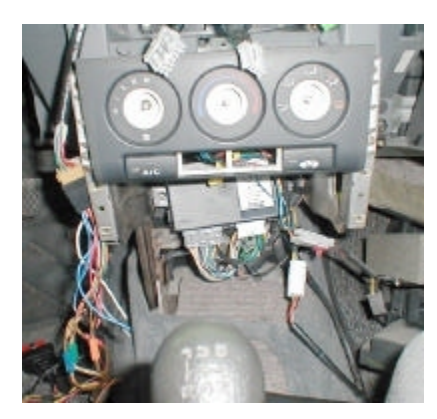

Nju možete naći na levoj strani kao što je prikazano na slici.

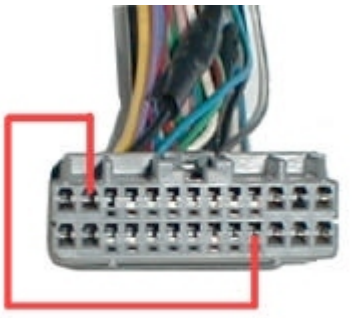

**SEA 2002** 

Izvadite je napolje,otkopèajte je sa njenog konektora i prespojite na kratko pinove kao što je prikazano na slici a žicu na pinu 9 odsecite (crno bela žica). nero-bianco ).